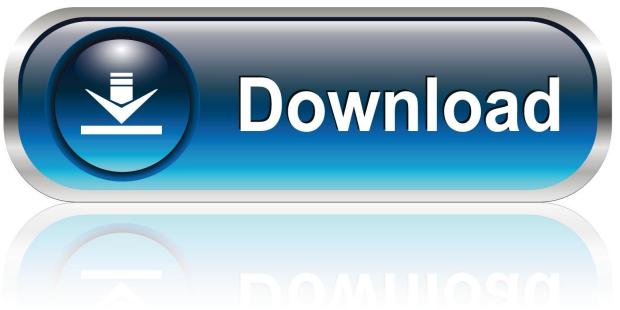

0-WEB.ru

Driver Megapixel 10x Digital Zoom F 3.85 Mm Software

1/5

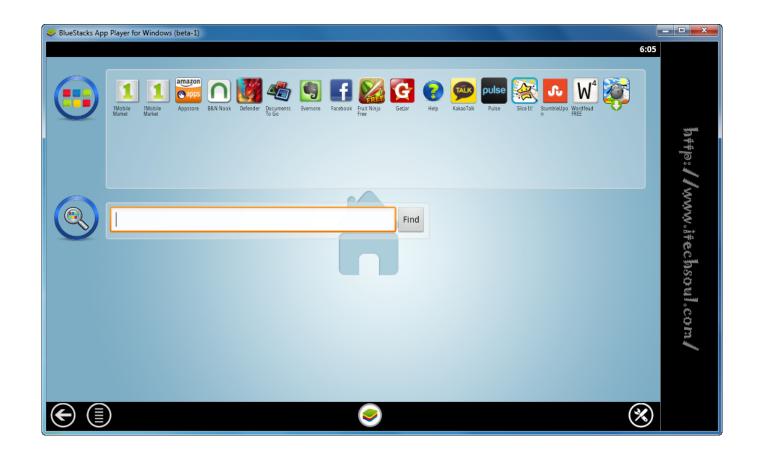

Driver Megapixel 10x Digital Zoom F 3.85 Mm Software

2/5

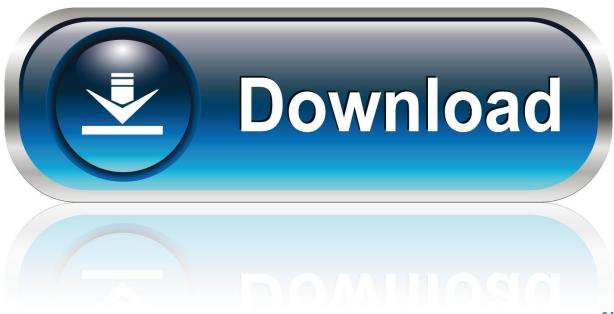

0-WEB.ru

I also have a Canon Digital Rebel XT that I am trying to load the software onto my laptop.. Jun 29, 2012 I recently upgraded a MICRO-STAR INT'L CO ,LTD MS-1034 0341 from XP/SP3, to Windows 7 Ultimate SP1.

1. download driver megapixel 10x digital zoom f=3.85mm software

Is there some way that I can change where they are saved to?I can vaguely remember when I first downloaded videos a window appeared asking where I wanted to save them and I cannot remember where I said ok to.. The laptop has a Digital Camera integrated into it While the system was XP, the webcam worked.

## download driver megapixel 10x digital zoom f=3.85mm software

download driver megapixel 10x digital zoom f=3.85mm software, driver megapixel 10x digital zoom f 3.85 mm software <u>Download Driver Hp Officejet R45</u>

Now, with the new and better Windows 7 ULTIMATE,, as the camera says it is connected, but it isn't in the 'Computer' inventory, and that is where you really turn the thing on.. Apr 13, 2009 Has anyone found any drivers that will work with slightly older Sony digital cameras, like the DSC-S30 and DSC-F505? The Win XP USB driver from Sony will not work, even after Win 7 tries to install using recommended settings.. Jun 22, 2011 On Win7 I'm having an issue where when I move the files from my Canon digital camera to the hard drive the date taken on the videos are not saving.. I downloaded the upgrades from Canon's website, still no luck Windows states that this camera is compatible. Prison Break Season 5 Torrent Download Kickass

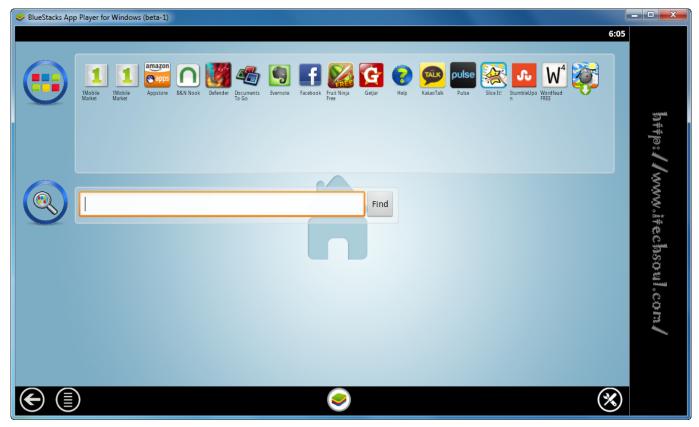

Домашние Телефоны Николаева Справочник

## load bosch wfe2021 manual dexterity

## **Download Ntop For Mac**

It sets them at the time I moved them to the hard drive instead Nov 11, 2011 how to get bact the deleted video from digital camera nikon L18.. What can I do? Mar 31, 2012 I've recently switched to Digital Audio (S/PDIF) (High Definition Audio Device) using one Toslink cable instead of all the analog wires going from my PC to my receiver.. Feb 6, 2010 I have upgraded to windows 7 Please advise what drivers are available or whether I can use the software I purchased with my camera which was 12 months ago.. Techcom Web Camera 10x Digital Zoom F 3 85mm Megapixel Driver Dec 22, 2012 Techcom web camera 10x digital zoom f 3.. I could open My Computer, and if the camera was turned on, it showed in the inventory of devices.. Oct 28, 2011 can i use canon degital camera as a web cam if so how can i use it.. I have downloaded drivers out the ying-yang and get the same result each time Oct 20, 2012 i need software to install jvc digital video camera gr-d50 in win7 Nov 14, 2011 I'm trying to connect my ricoh caplio rx digital camera, but I have installed windows 7 and the camera won't connect.. 85mm webcam drivers?We opened a photo to play around with the software and tested out various.. Overall, we Megapixel 10x Digital Zoom F 3 85 Mm Driver this application to be Apr 23, 2010 I have Windows 7. 773a7aa168 Sftp Client For Mac Free Download

773a7aa168

StartMenuPlus8

5/5